## **本科可信电子证明下载流程**

注:可信电子成绩单效力等同于纸质成绩单,可在【学信网**-**快速入口**-**电子成绩单验证】处上传验证。

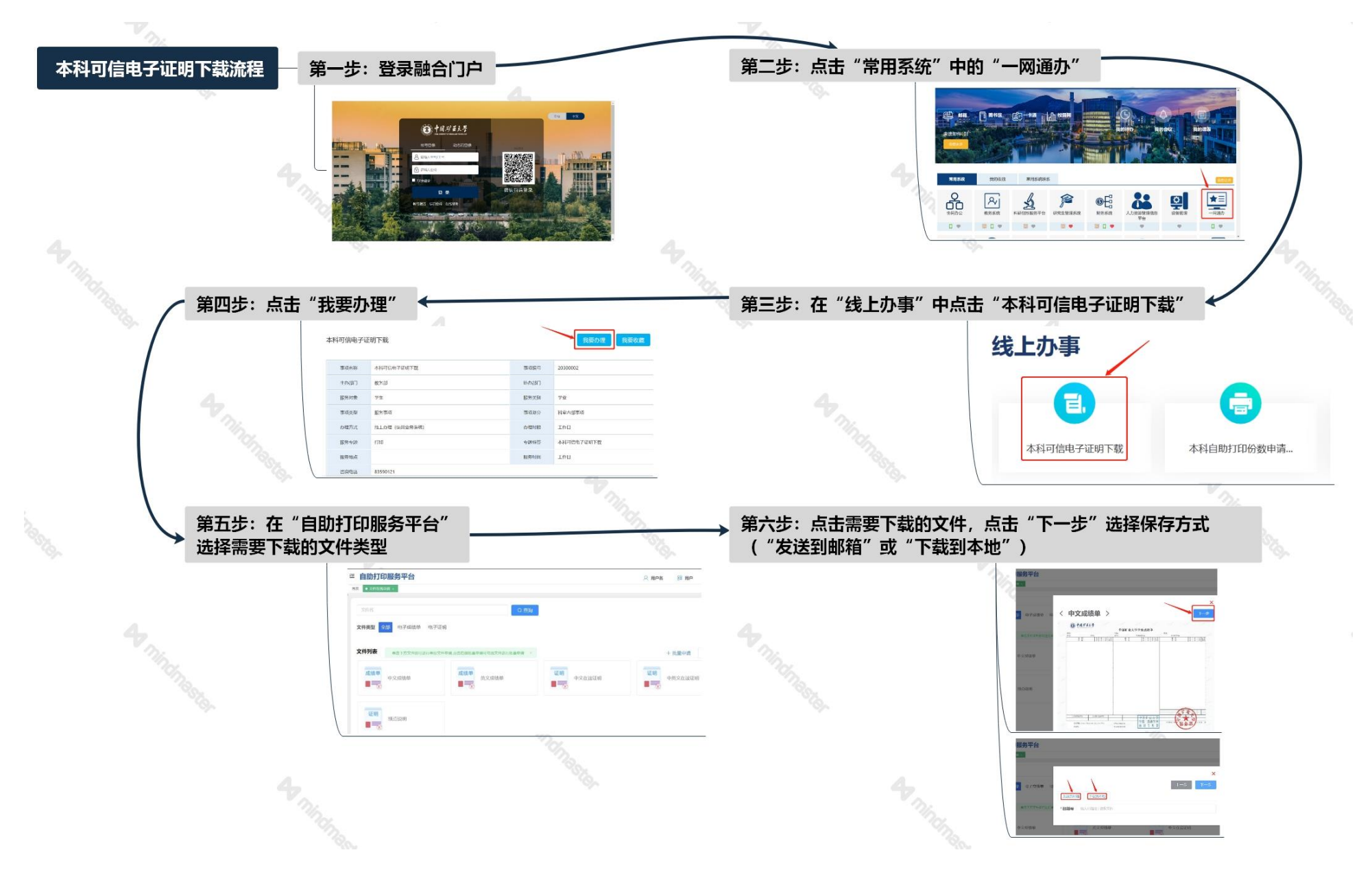